## **ATELIER TEXTILE**

- [Partager par email](mailto:?subject=Vu%20sur%20monicamedias.com%20%3A%20ATELIER%20TEXTILE&body=ATELIER%20TEXTILE%0D%0A%20ATELIER%20TEXTILE%0A%20%0D%0A%0D%0ALire%20la%20suite%20sur%20%3A%20http%3A%2F%2Fwww.monicamedias.com%2Fprintpdf%2F2697%0D%0A%0D%0AContacter%20Monica%20M%C3%A9dias%20%3A%20agence%40monicamedias.fr%0D%0ATel%3A%200%20810%20121%20803%20%28tarif%20local%29%20ou%20au%2001%2045%2067%2083%2083)
- Imprimer
- PD
- Lien de la page

La peinture sur textile est une activité originale qui laisse un souvenir tangible aux enfants et stimule leur créativité. Elle peut s'effectuer à l'aide de pochoirs, de feutres ou de tampons.

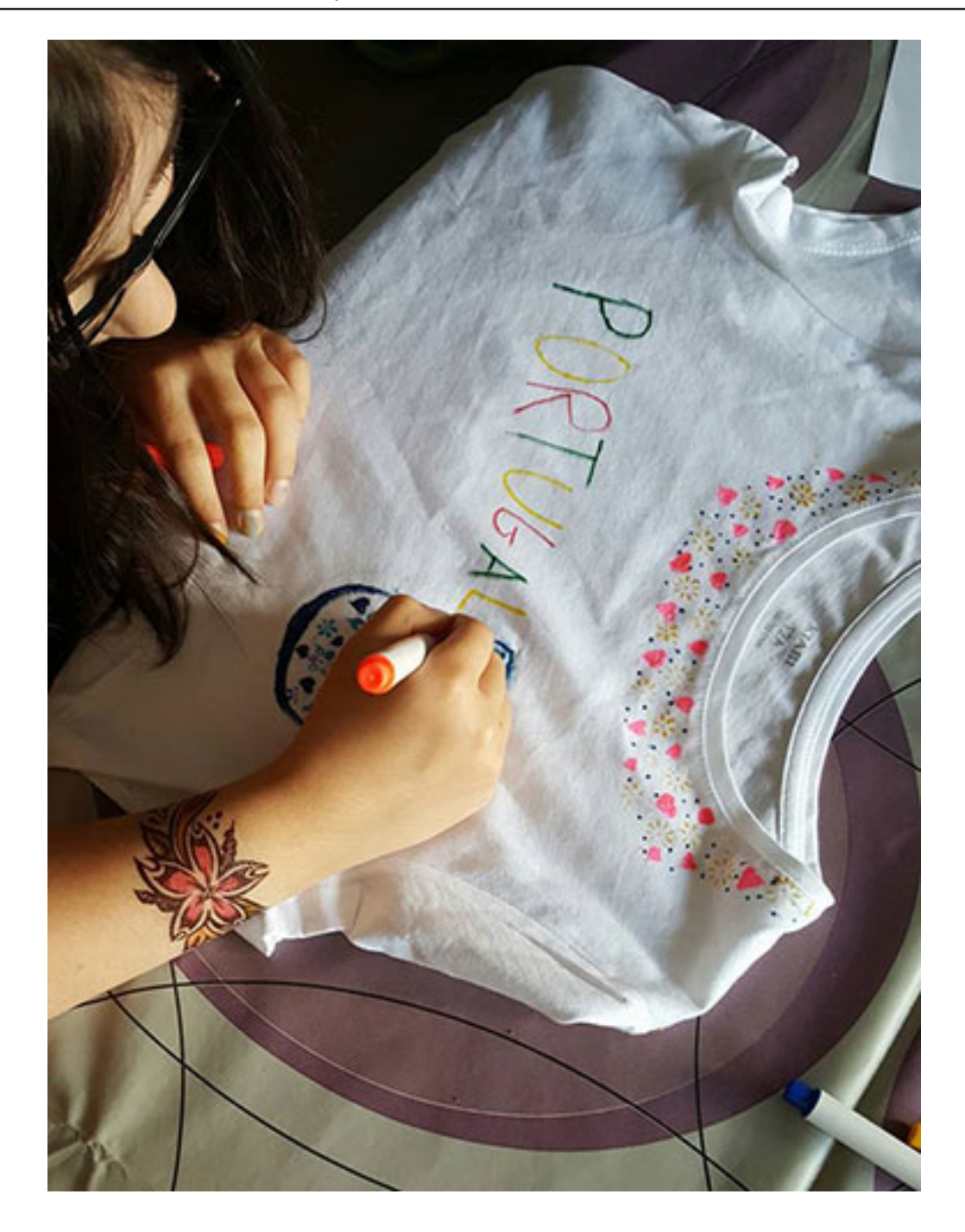

Les tampons sont le système le plus simple. L'animateur ou l'enfant peuvent facilement appliquer le tampon sur un support textile (coton de préférence) fourni par l'agence ou, de préférence, fourni par l'enfant.

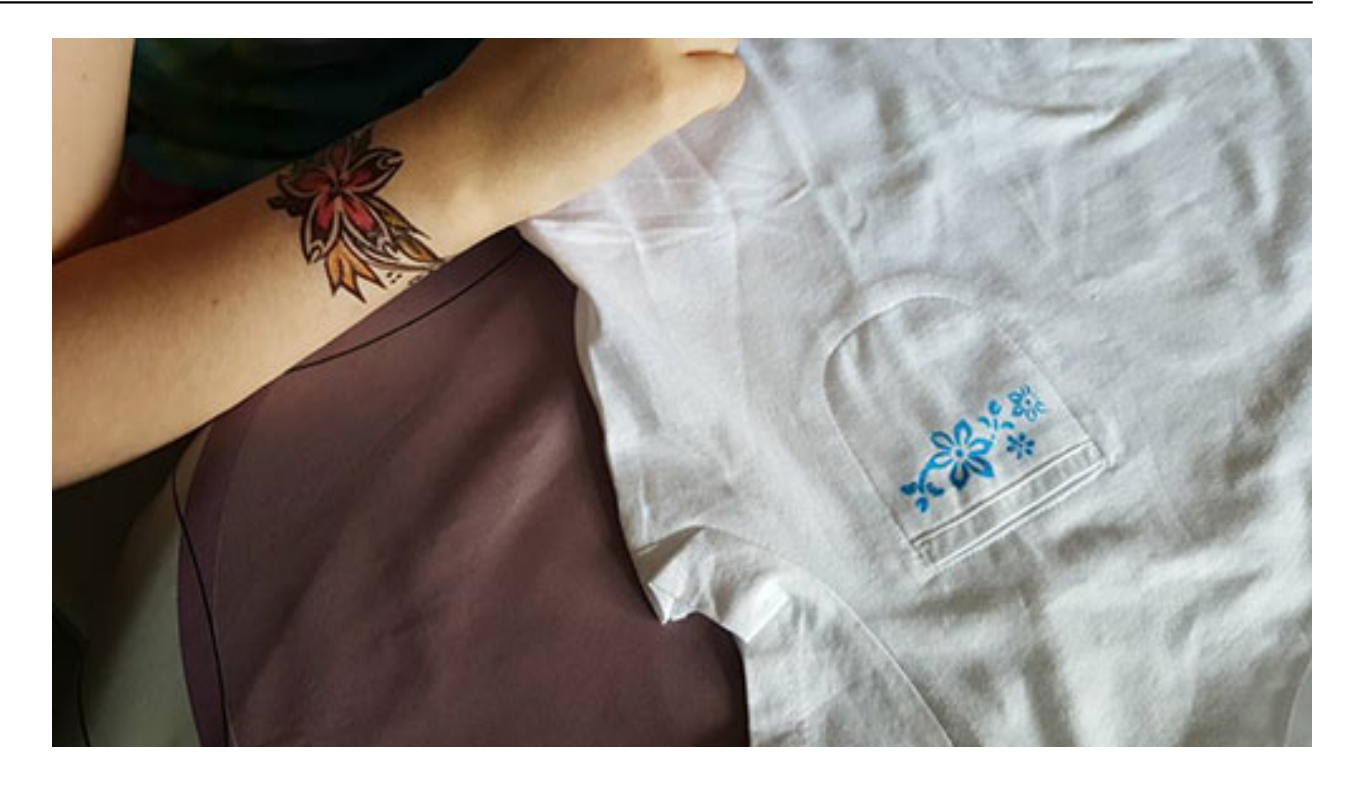

Les supports habituels sont des T-shirts, sac de plage ou trousse en coton.

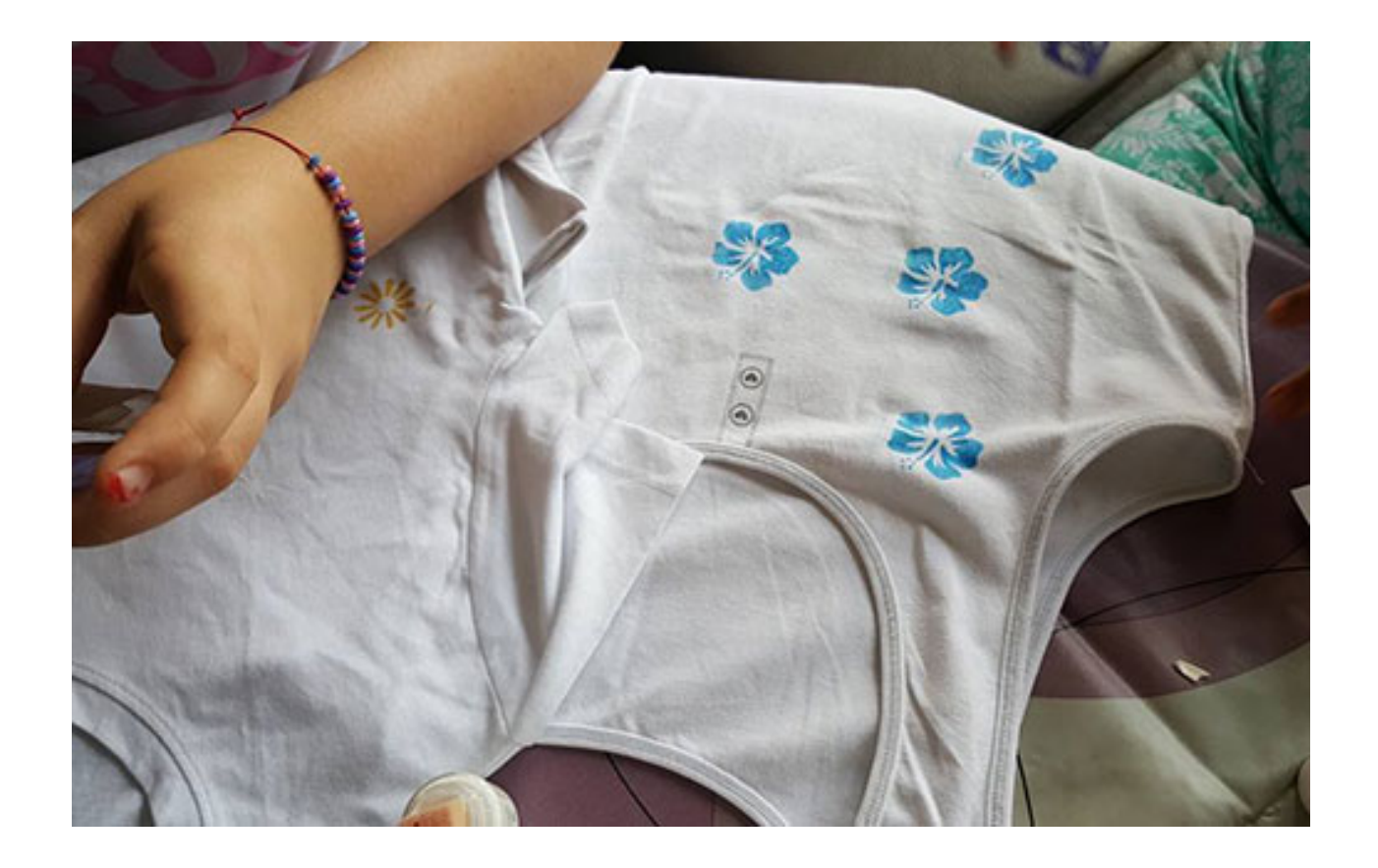

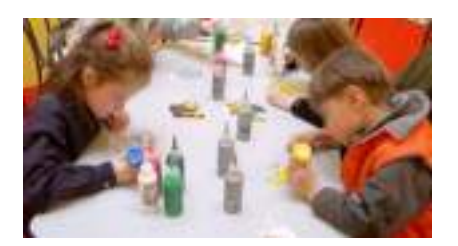

Vous aimerez aussi :

ATELIER DECOR DE VITRES

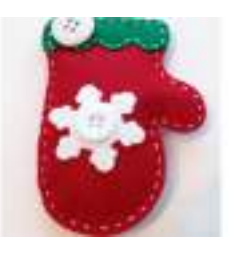

ATELIER MOUFLE DE NOËL

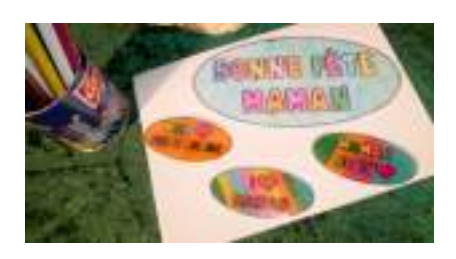

ATELIER FETE DES MERES

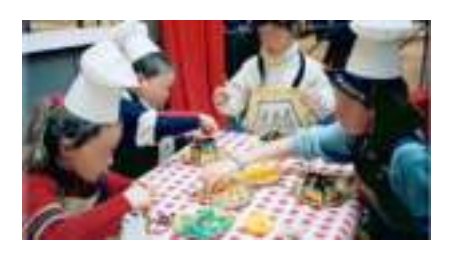

LA PETITE FABRIQUE : initiation petite enfance à la Création Manuelle

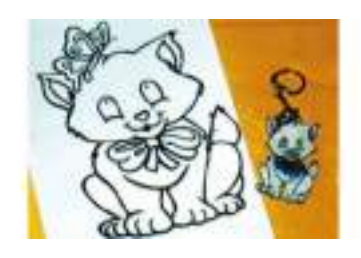

ATELIER PLASTIC FOU COQ COCARDE ETC

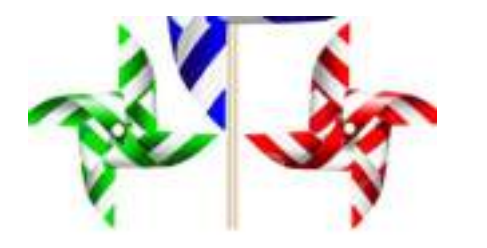

ATELIER MOULINS A VENT TRICOLORES

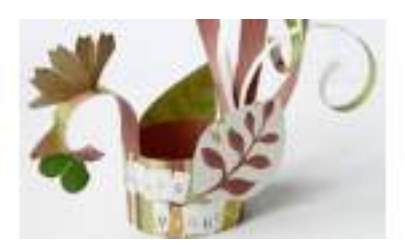

ATELIER LAMPIONS TRICOLORES

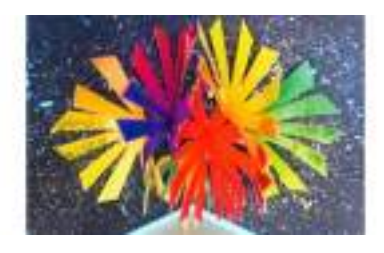

ATELIER CARTE POP UP FEU D'ARTIFICE

**Source URL:** https://www.monicamedias.com/atelier-textile.html